A Consortium for COnvection-scale modelling **Research and Development** 

> **Towards an ACCORD environment for single column model simulations**

> > Metodija (Meto) Shapkalijevski (SMHI) **on behalf of ...**

4th ACCORD ASW 2024 - Norrköping, Sweden, 15-19.04.2024

Romain Roehrig (Météo-France), Emily Gleeson (Met Éireann), David Nemec (CHMI), Eric Bazile (Météo-France), Wim de Rooy (KNMI), Ana Sljivic (CHMI), Eoin Whelan (Met Eireann), Panu Maalampi (FMI), Bjørg Jenny Engdahl (MET-Norway), Karl-Ivar ´ Iversson (SMHI), Daniel Deacu (GeoSphere Austria), et al.

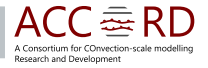

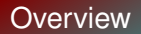

- 1. **Concept**
- 2. **Challenge**
- 3. **MUSC documentation**
- 4. **EMS: motivation**
- 5. **ACCORD EMS: development & application**
- 6. **ACCORD objectives**

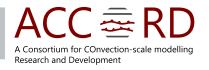

### Physics parameterization in NWP: develop/improve, validate, compare

1. **Concept:** from full 3D system (NWP) ...

$$
E.g.: \ \frac{\partial q^{l,s}}{\partial t} + \mathbf{v} \nabla q^{l,s} = -\frac{1}{\rho} \nabla \mathbf{F}^{l,s} + S^{l,s} + \frac{1}{\rho} \frac{\partial P^{l,s}}{\partial z}
$$

▶ Non-linear interplay between momentum, energy, and matter exchange:

- large scale dynamics (thermodynamics)(e.g. horizontal advection, subsidence)
- subgrid-scale mixing (e.g. turbulence (including convection))
- individual microphysical processes (e.g. condensation, freezing) and their rates
- precipitation and sedimentation fluxes
- surface-atmosphere coupling (lower atmospheric BC)

... to 1D system (Single Column Model):

$$
\frac{\partial q^{l,s}}{\partial t} + \mathbf{v} \nabla q^{l,s} = -\frac{1}{\rho} \frac{\partial F^{l,s}}{\partial z} + \mathbf{S}^{l,s} + \frac{1}{\rho} \frac{\partial P^{l,s}}{\partial z}
$$

because and Dougloomers

#### <sup>4</sup> **Easier and less computationally expensive!**

# Physics parameterization in NWP: develop/improve, validate, compare

- 2. **Challenge:** ACCORD's NWP has 3 "different" Canonical System Configurations (CSCs):
	- ▶ **AROME**
	- ▶ **ALARO**
	- ▶ **HARMONIE-AROME**

Differences in dynamics, physics parameterization, coding, ...

$$
\frac{\partial q^{l,s}}{\partial t} + \mathbf{v} \nabla q^{l,s} = -\frac{1}{\rho} \frac{\partial F^{l,s}}{\partial z} + \mathbf{S}^{l,s} + \frac{1}{\rho} \frac{\partial P^{l,s}}{\partial z}
$$

 $\overline{a}$ **Pecearch and Development** 

#### **Developing an Unified SCM - a challenging task!**

# MUSC (Modèle Unifié, Simple Colonne) development

#### 3. **MUSC documentation**

- ▶ The first documentation (report) on MUSC (unfinished, CY31T1): [Malardel, Sylvie, 2004](https://www.umr-cnrm.fr/gmapdoc/IMG/pdf_DOC_1D_MODEL.pdf)
- ▶ A paper on developed tools for MUSC (based on HARMONIE-AROME, CY43T1): [Gleeson et al. 2020](https://asr.copernicus.org/articles/17/255/2020/)
- ▶ Development and documentation on **<sup>E</sup>**nvironment for **<sup>M</sup>**USC **<sup>S</sup>**imulation (**EMS**): [Roehrig,](https://github.com/romainroehrig/EMS) [Romain's, GitHub](https://github.com/romainroehrig/EMS)

#### **We decided to work with [EMS](https://romainroehrig.github.io/EMS/stable/) and adjust it to the ACCORD needs.**

▶ Documentation on setting the EMS on a common ECMWF (Atos) platform (EMS, CY46(T/h)1), [Eoin Whelan:](https://hirlam.github.io/HarmonieSystemDocumentation/dev/ForecastModel/SingleColumnModel/MUSC_EMS/)

 $master/FMS \leftrightarrow ACCORD/FMS/Main \leftrightarrow ACCORD/FMS/llsers$ 

<sup>6</sup> **MUSC is automatically updated with every 3D NWP cycle.**

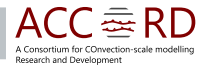

# Why EMS? - How it works?

4. **Motivation**

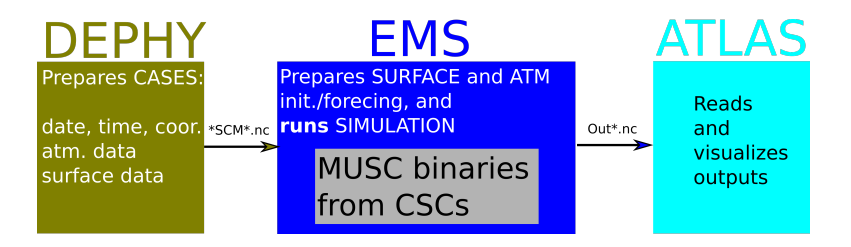

- ▶ Well structured and efficient (easy for further development)
- ▶ **One** command to run and **one** to plot
- $\triangleright$  We have integrated and documented the system based on HARMONIE binaries
	- AROME and ARPEGE namelists runs with no problem
	- ALARO runs EMS only offline for now; MUSC on own HPC with forcing from EMS

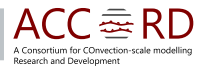

#### <sup>7</sup> **More resources are needed to integrate all CSCs binaries**

# 5. Application: run and compare USED cases (e.g. StCu)

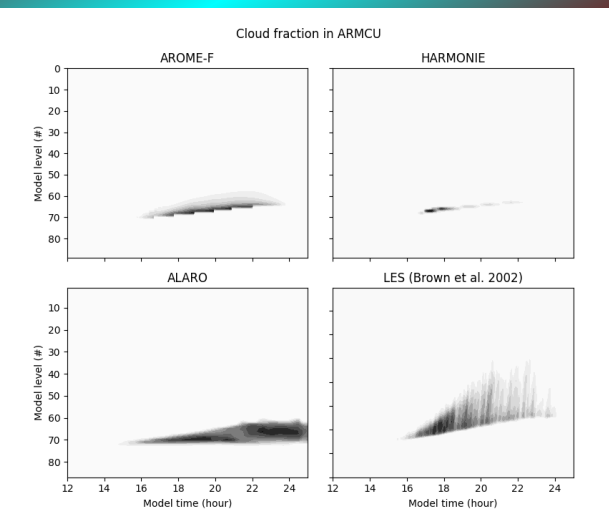

て毒 A Consortium for COnvection-scale modelling Research and Development

#### **But already in use to improve parameterizations ...**

# 5. Application: run and compare USED cases (e.g. StCu)

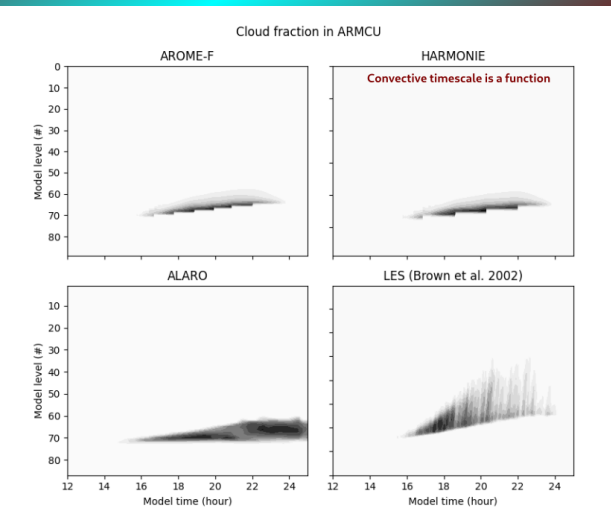

^C <del>₹</del>≈ RD A Consortium for COnvection-scale modelling **Recessor**b and Development

**New convective time scale parameterization** 

# 5. Application: **modify**, run and compare USED cases (e.g. GABLS1)

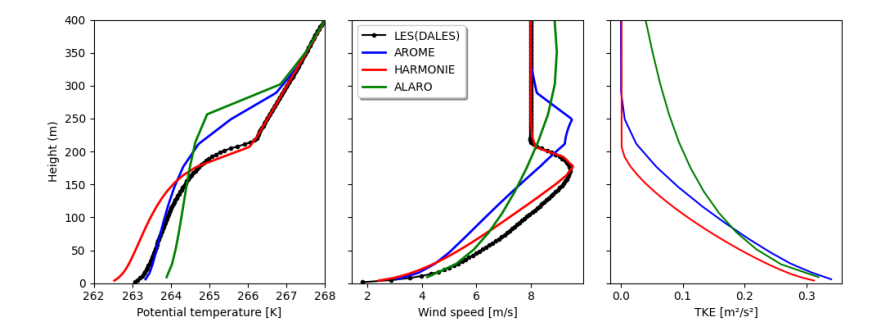

 $\sqrt{2}$ for COnvection-scale modelling **Recessor**b and Development

#### <sup>10</sup> **Different surface forcing but same results**

## 5. Application: **Create**, run and compare **NEW** cases (e.g. SCLD)

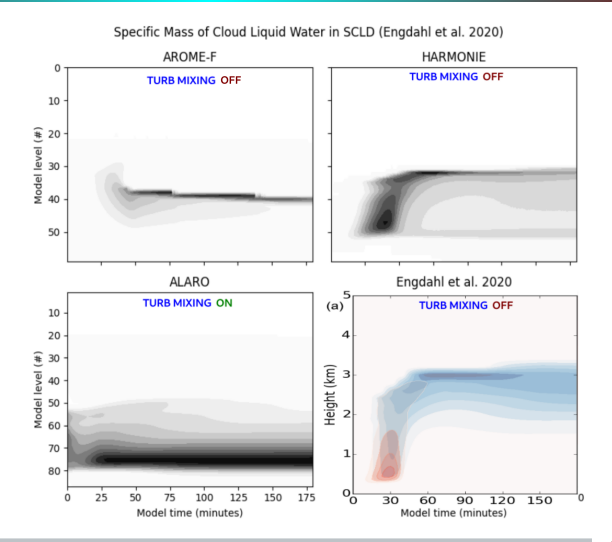

<sup>11</sup> **Switching OFF turbulence in AROME and ALARO in progress**

ACC  $\bar \approx$ sortium for COnvection-scale modelling **Recessor**b and Development

## 5. Application: **Create**, run and compare **REALISTIC** cases

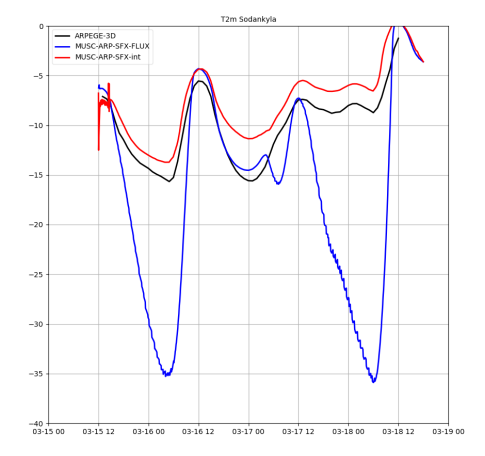

<sup>12</sup> **Supersides simulations from ARPEGE output (work in progress)**

Δı A Consortium for COnvection-scale modelling Research and Development

# Summary: MUSC on the ACCORD agenda (RWP)

#### 6. **ACCORD objectives**

- ▶ Establish, maintain, and upgrade the common MUSC; align the use of a common T-cycle version for MUSC in each CSC team
- ▶ Create and add (idealized) test cases: agree and implement a set of common test 1D use cases, with their relevant input data, for all CSCs
- ▶ Implement at least one MUSC test in DAVAÏ (that would test all three CSCs for the same 1D use case)
- ▶ Set up for daily MUSC runs (vs. Cloudnet data, LES)
- ▶ MUSC/EMS training and working days

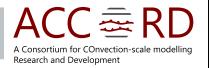

#### **Establishing a devoted MUSC/EMS working group!** <sup>13</sup>